# Programming in Lisp Lecture #5 Kenneth W. Flynn RPI CS

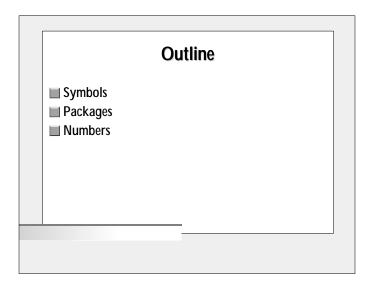

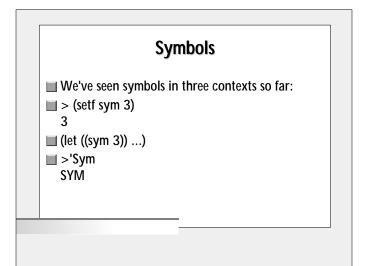

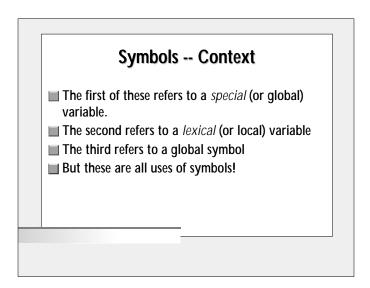

# Special Variables Also called dynamic variables Created by setf, defvar, and others. Scope is from when bound to a value until whenever. Global... Should rarely be used.

| Lexical, Perplexical                                                         |
|------------------------------------------------------------------------------|
| ■ lexical or static variables are created by functions<br>like let, do, etc. |
| ■ Can only be referenced within textual region defined                       |
|                                                                              |
|                                                                              |
|                                                                              |
|                                                                              |

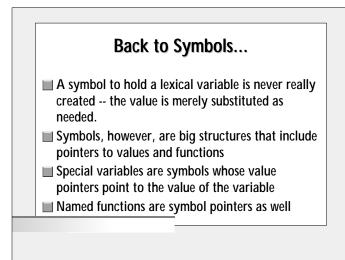

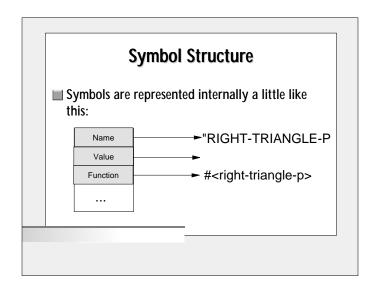

### **Symbol Names**

- Remember Lisp converts symbols to all caps.
- Use (symbol-name symbol) to get a string holding the name of the symbol
- Symbol names can have whitespace -- use | | to enclose the symbol when declaring it:

### **Symbol Values (Global Vars)**

- > (setf global-var 3)
- ■> (symbol-value 'global-var)
- This demonstrates that the value of a global variable is held in a symbol

### **Packages**

- Similiar to Java's package management system in some ways
- All symbols are included in some package
- A package is a namespace or context which parameterizes symbol names
- Symbols are by default in common-lisp-user

### **Symbols on Packages**

- You can create symbols with (intern)
- **Reverses process of** (symbol-name)
- Returns symbol and whether the symbol previously existed
  - ▲ nil -- Didn't exist

  - ▲ :external -- Imported from another package
  - ▲ :inherited -- Imported via use-package

### Intern Examples (Not what you're thinking!)

```
> (intern "KENN")
KENN
NIL
> (intern "KENN" 'common-lisp)
CL::KENN
NIL
> (intern "CAR" 'common-lisp)
CAR
:EXTERNAL
```

```
Packages II

Create packages with (defpackage)

(defpackage "PACKAGE-NAME"
(:use "COMMON-LISP" ...)
(:nicknames "PN")
(:export "SYM1" "SYM2" ...)
)

(in-package 'PACKAGE-NAME)
```

### Packages...

- Packages allow for source code management
- To use other packages, we can refer to exported symbols as PACKAGE-NAME:SYMBOL, or PN:SYMBOL
- Use-ing a package allows us to not have to have the qualifier
- Most implementations auto use 'Common-Lisp

### Symbols Again Symbols know their package name and are contained within Name Value Function Package COMMON-LISP

### **Keywords**

- Keyword arguments, or symbols beginning with a mere : -- such as :input are in the KEYWORD package
- They are put there silently. They are then accessible anywhere -- :symbol means look in that package, which is auto "used."
- Functions that take symbols as args should use keywords

### **Numbers**

- Lisp has many functions to handle numbers
- But first, we need to talk about types:
- Although we never see it, all Lisp variables have a data type.
- These types are not mutally exclusive!
- See Steele, pg. 50 for complete list

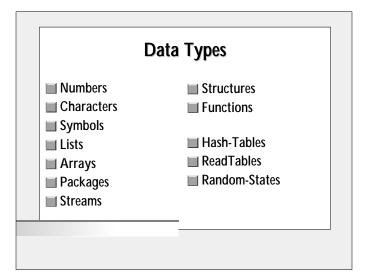

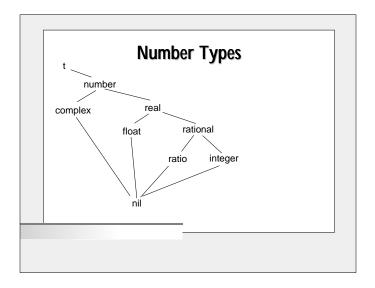

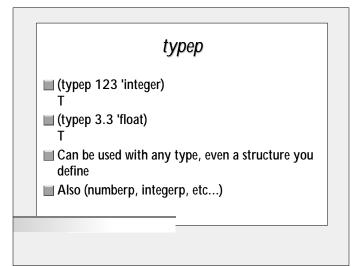

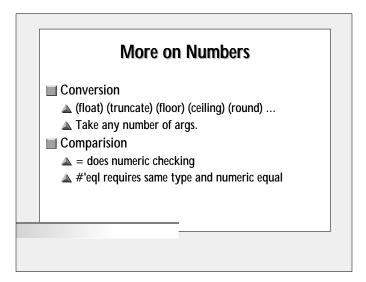

## Some Notes On Style Lisp is functional All functions return at least one value Functions do not modify their arguments, instead they return a new value This is what we mean by "no variables" No side-effects Use as few setf's as possible! This will avoid errors.

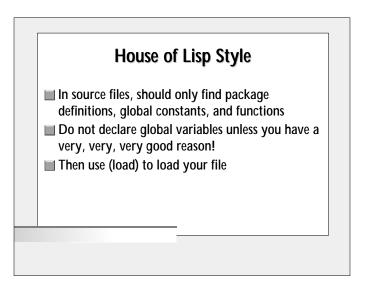

# That's It Covered Chapters #8, 9 in Graham For next week: Project #2 spec due soon Take a break. Next Week: Macros Exception Handling